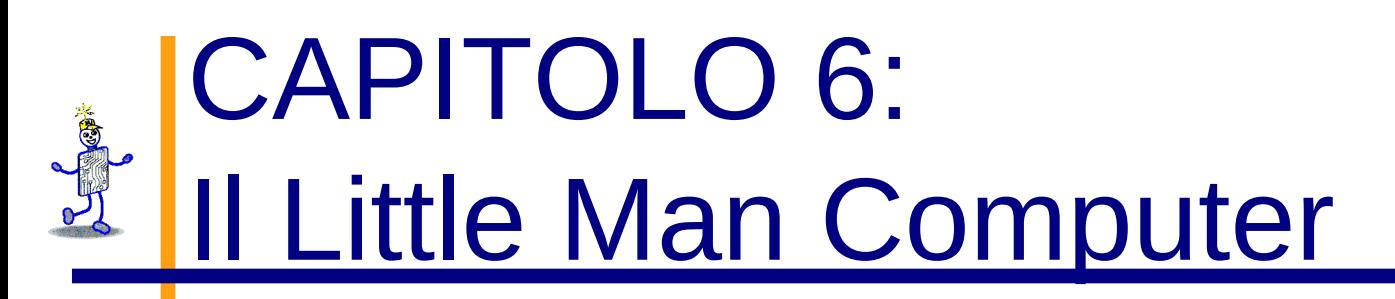

#### **The Architecture of Computer Hardware, Systems Software & Networking: An Information Technology Approach 5th Edition, Irv Englander John Wiley and Sons ©2013**

Diapositive realizzate da Angela Clark, University of South Alabama Diapositive per la 4° edizione realizzate da Wilson Wong, Bentley University Diapositive per il CLEII tradotte e adattate da Gianluca Amato, Università CH-PE

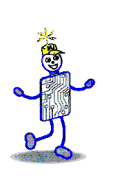

#### **Il Little Man Computer**

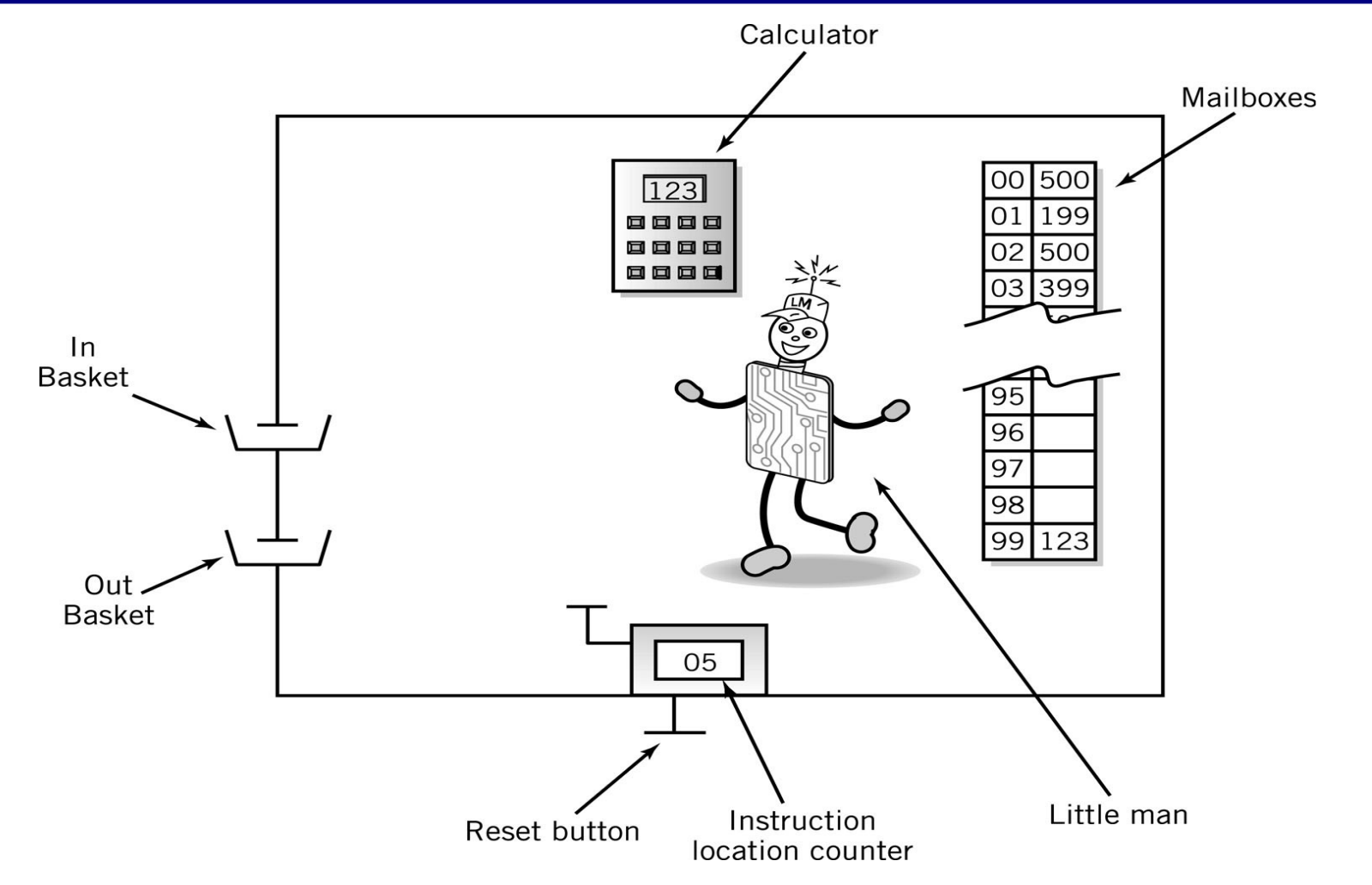

## **Mailbox: indirizzi / contenuto**

- Gli indirizzi sono consecutivi, partono da 00 e terminano a 99
- Il contenuto può essere
	- Un dato, ovvero un numero a tre cifre,o
	- Una istruzione

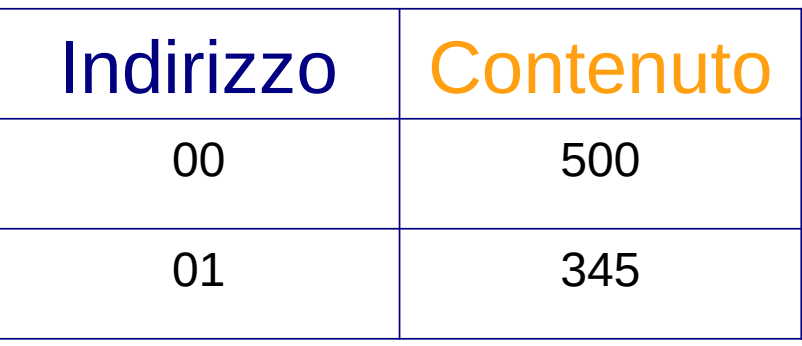

## **Contenuto: istruzioni**

- Op code
	- In LMC è rappresentato da un'unica cifra
	- Codice operativo
- Operando
	- In LMC, è rappresentato dalle due cifre che seguono l'opcode
	- È l'indirizzo di una locazione di memoria **Istruzione**

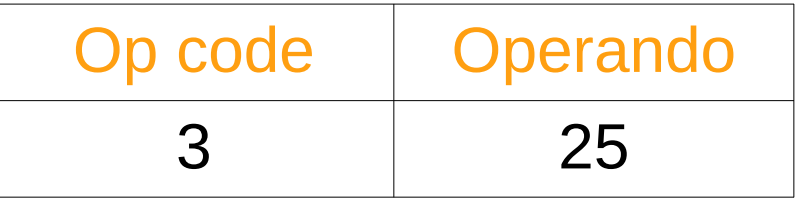

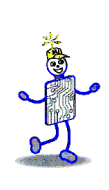

# **Insieme di istruzioni**

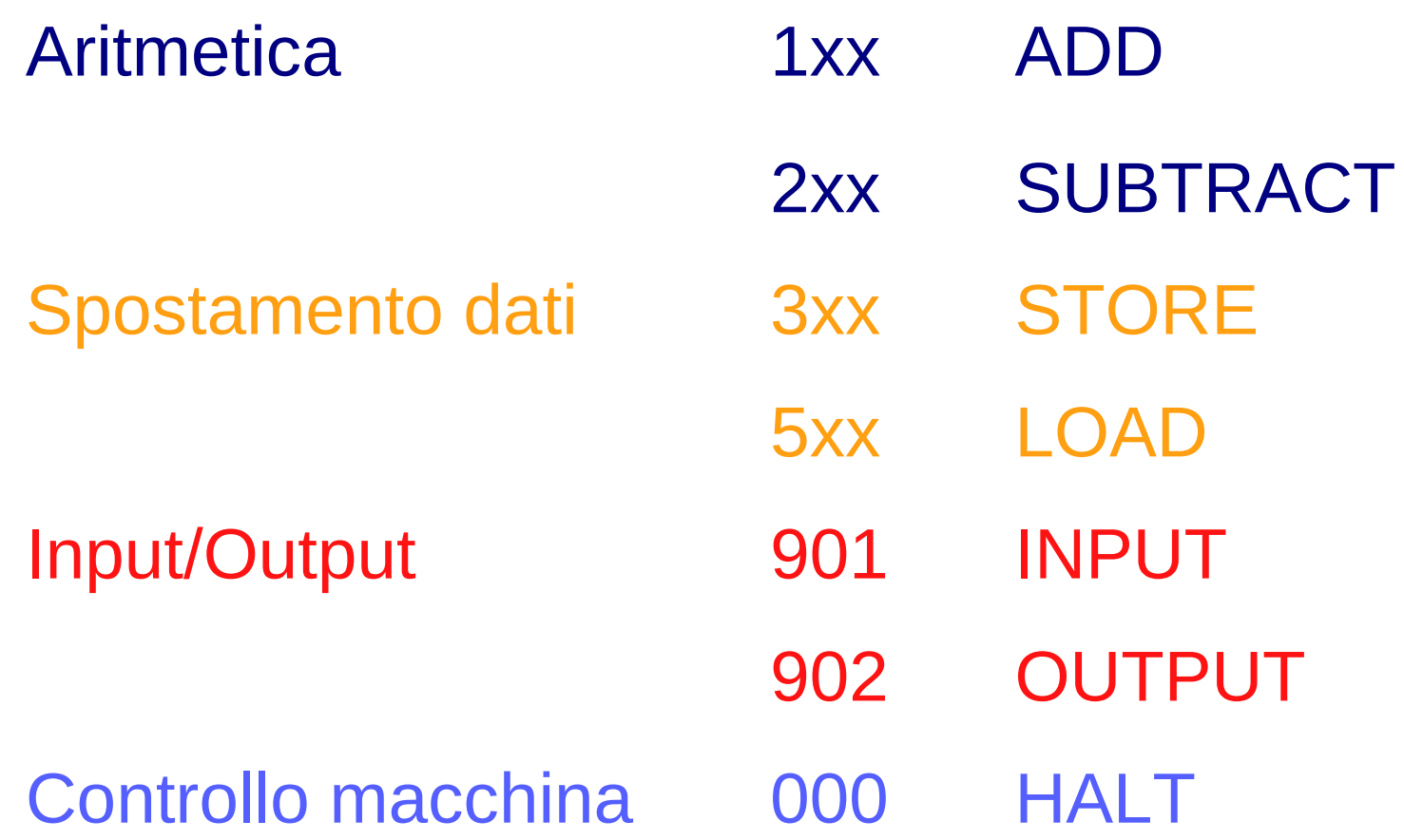

# **LMC Spostamento dati**

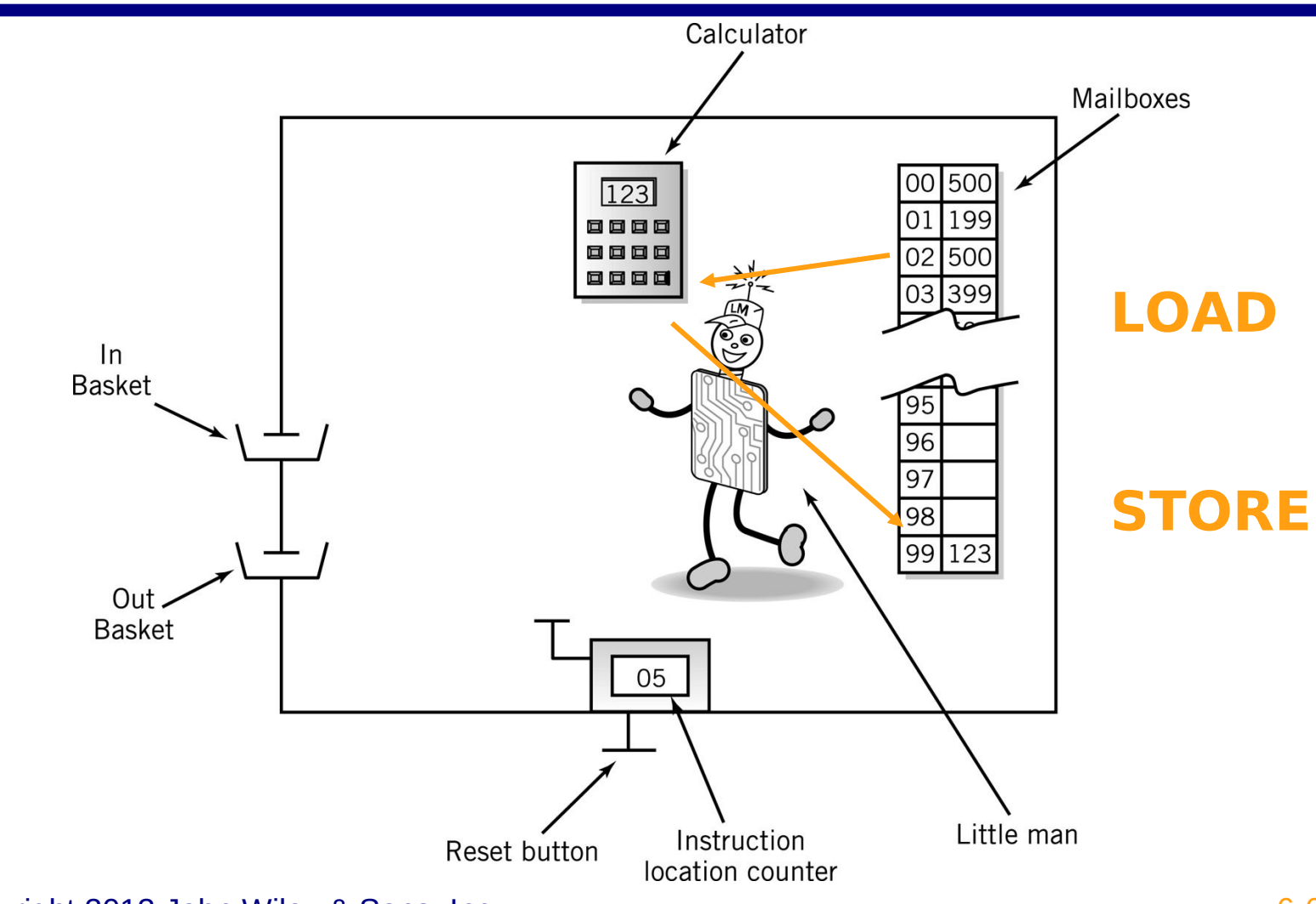

Copyright 2013 John Wiley & Sons, Inc. 6-6 and the state of the state of the state of the state of the state of the state of the state of the state of the state of the state of the state of the state of the state of the st

**Construction** 

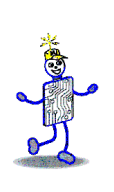

#### **Spostamento dati**

#### **Tra mailbox e calcolatrice**

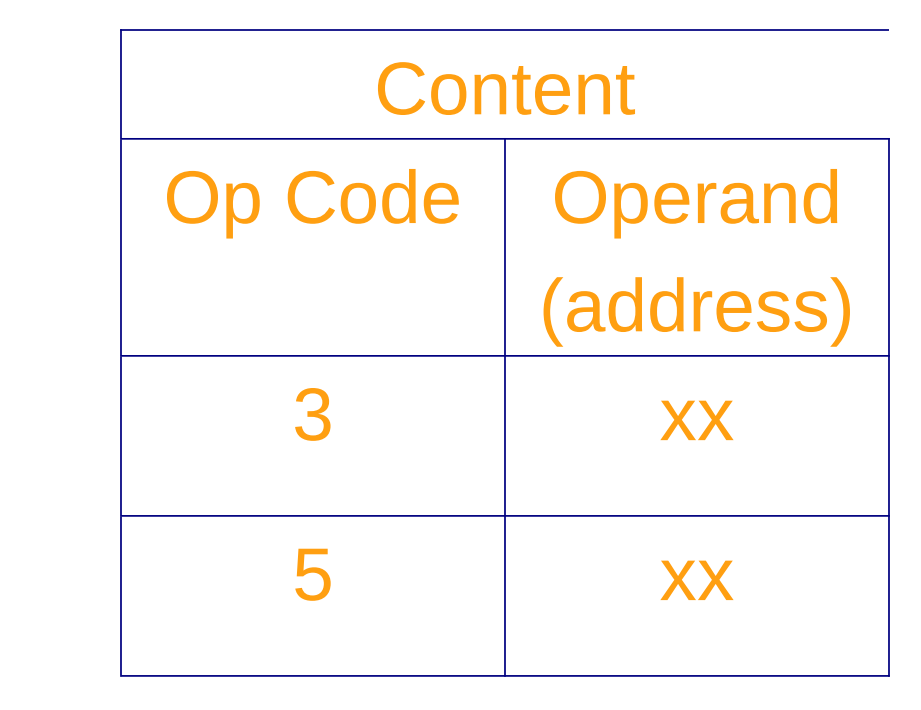

STA (store accumulator) LDA (load accumulator)

# J

#### **LMC Istruzioni aritmetiche**

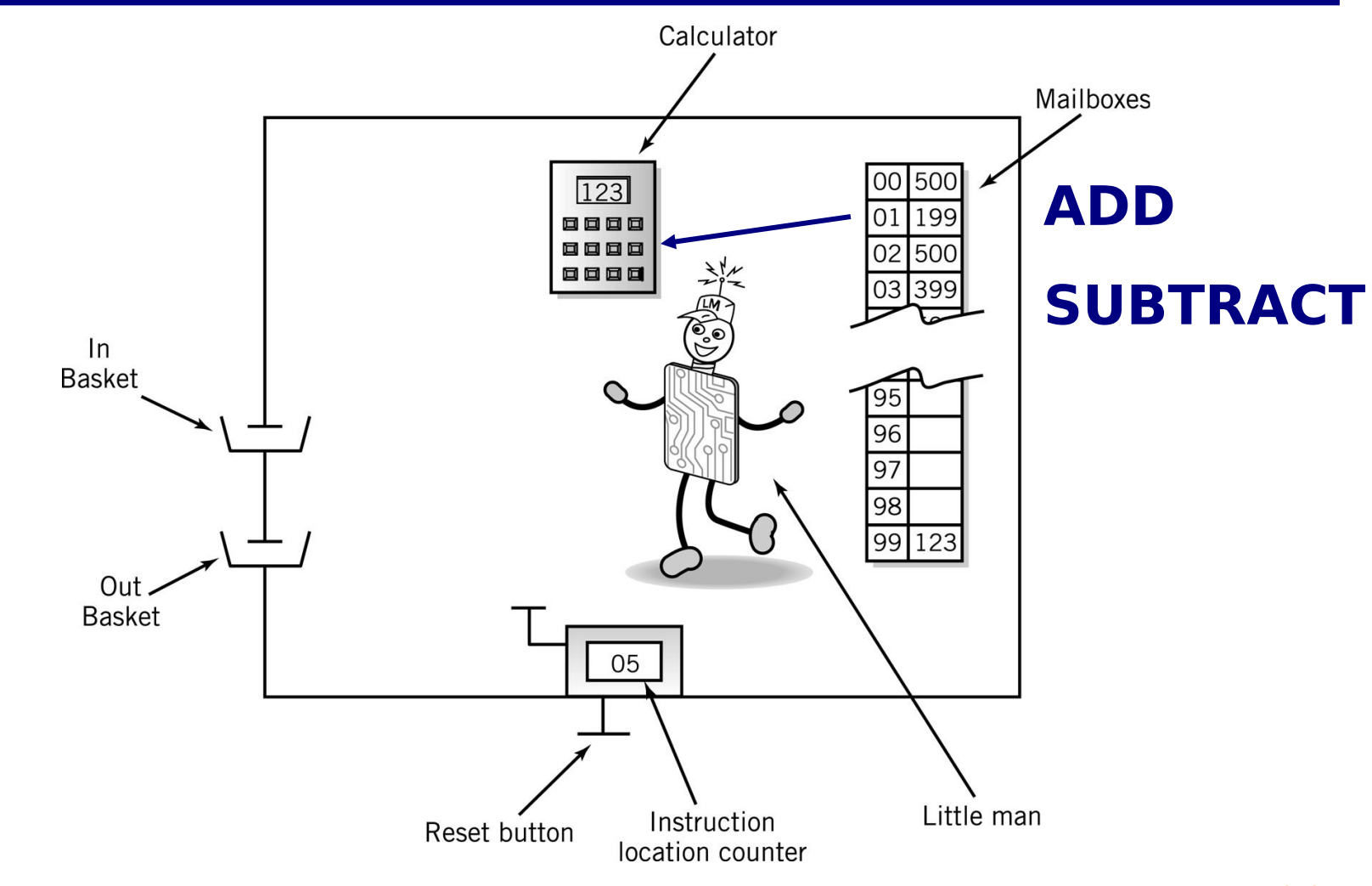

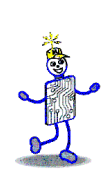

### **Istruzioni aritmetiche**

- Legge la mailbox
- Esegue l'istruzione sulla calcolatrice

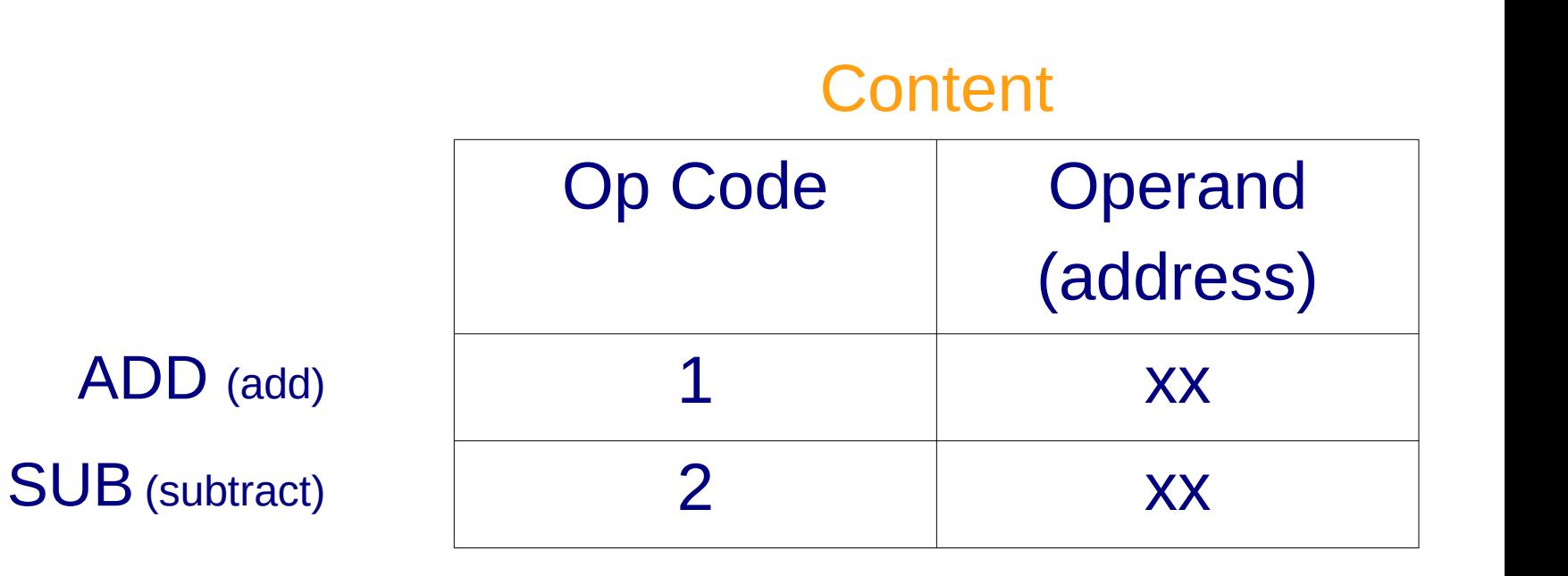

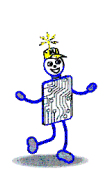

### **LMC Input/Output**

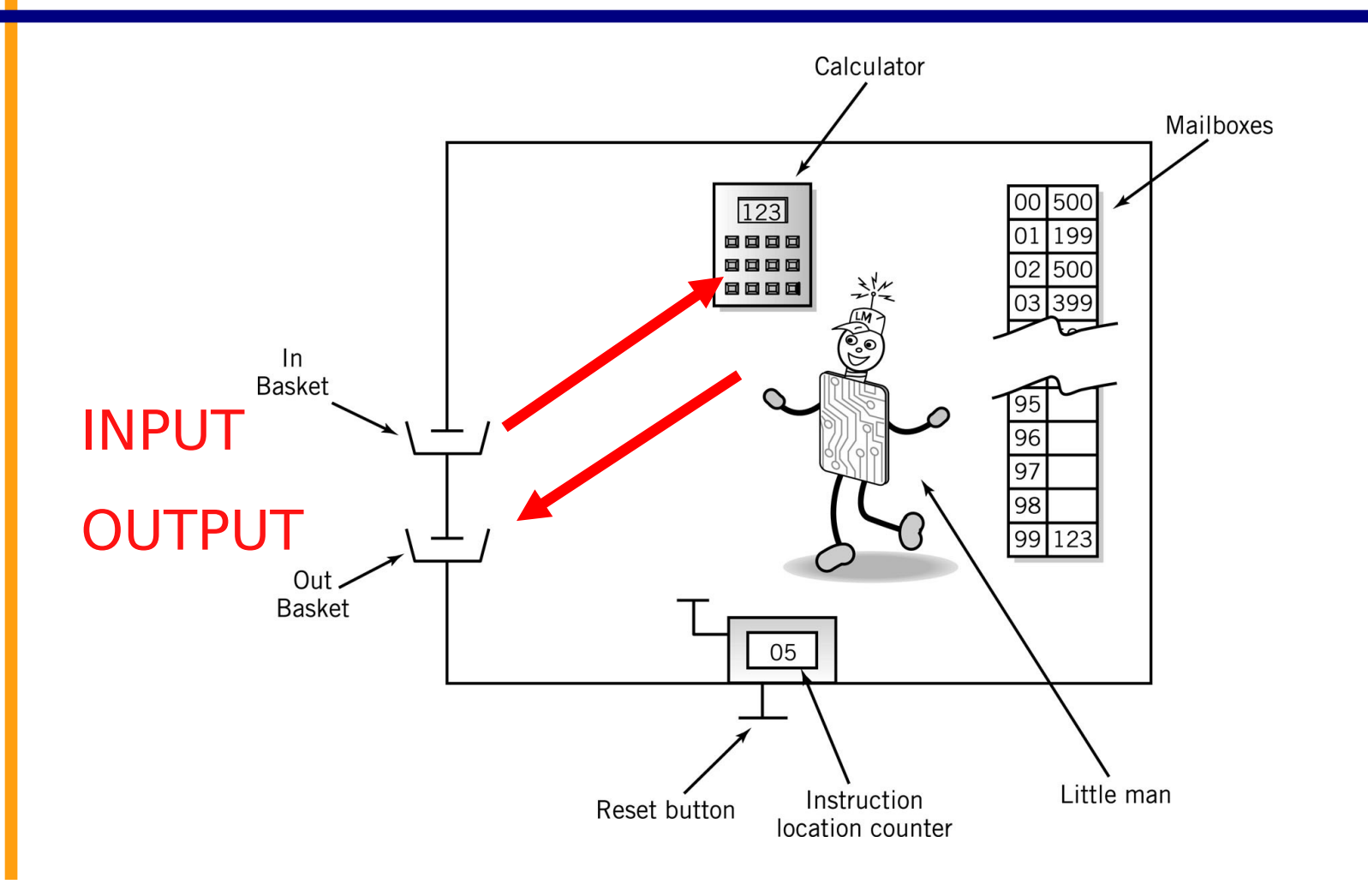

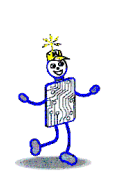

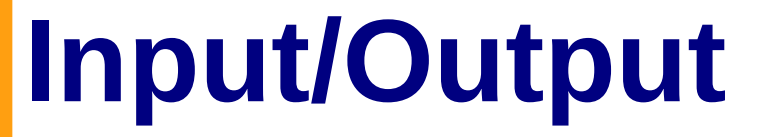

Sposta dati tra la calcolatrice e i cestini

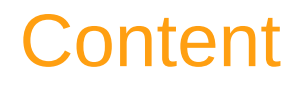

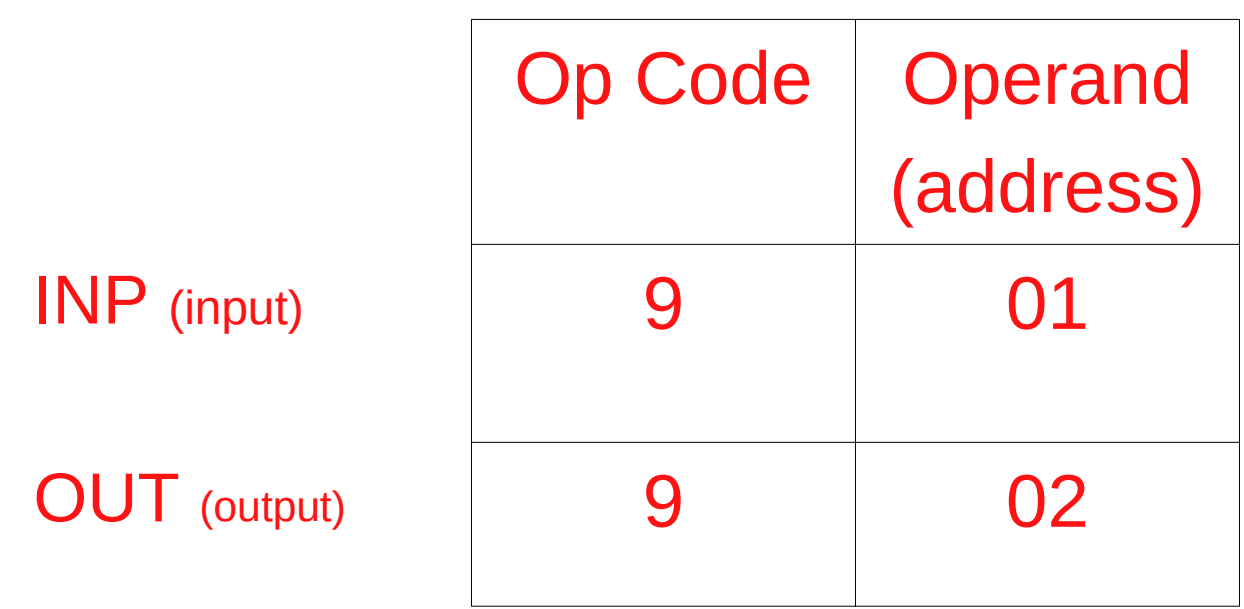

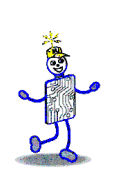

#### **Contenuto: dati**

- Fisicamente identiche alle celle che contengono le istruzioni
- Localizzate al di fuori della sequenza di istruzioni

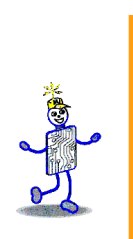

## **Esempio: somma di 2 numeri**

- Assumiamo che i dati siano memorizzati nelle celle con indirizzo > 90
- Scriviamo le istruzioni

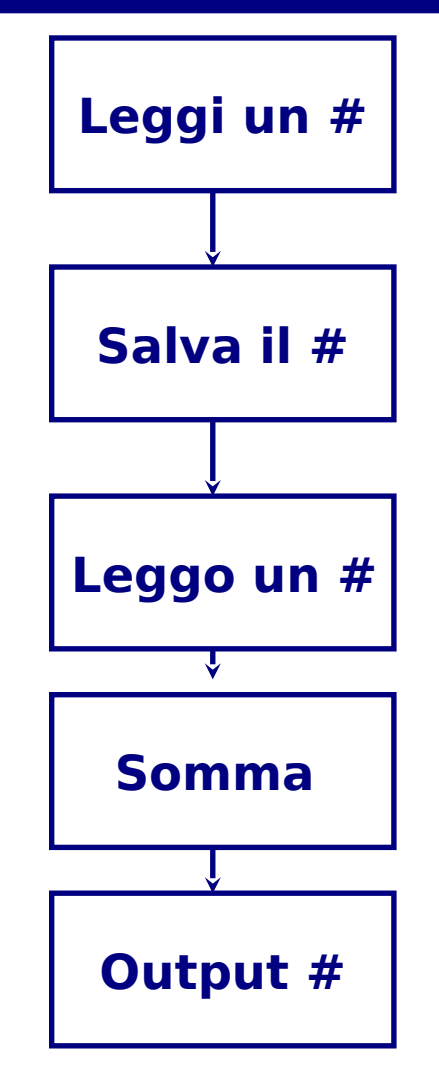

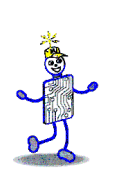

# **Somma di 2 numeri**

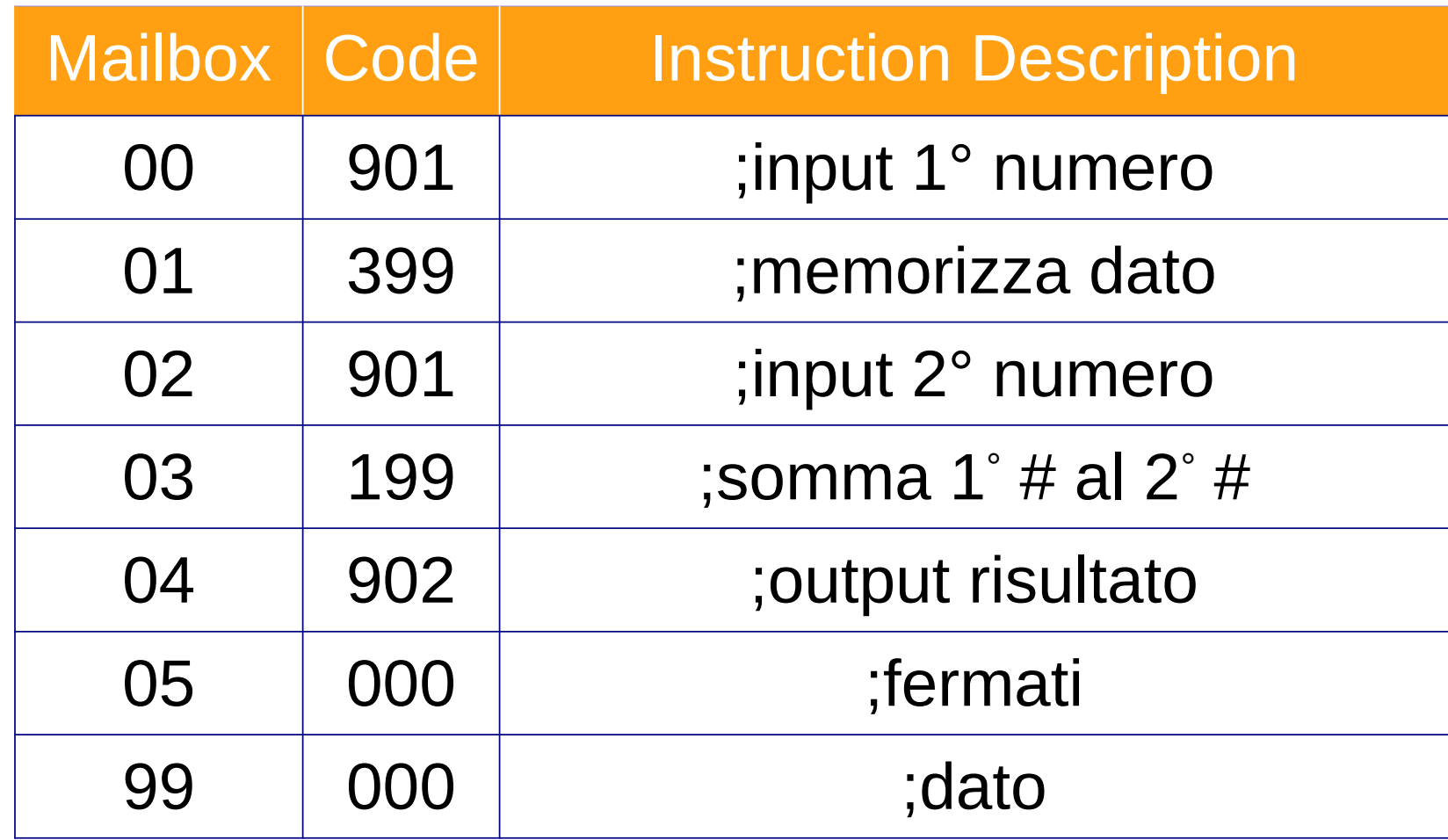

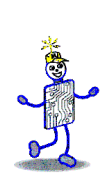

# **Linguaggio assembly**

- *Codici mnemonici* (piccole sequenze di caratteri) rappresentano istruzioni
	- Corrispondenza 1 a 1 tra istruzioni del linguaggio assembly e istruzioni del linguaggio macchina
	- Specifico per ogni CPU (o famiglia di CPU)
- **La traduzione da assembly a linguaggio** macchina è svolta dall'assemblatore.

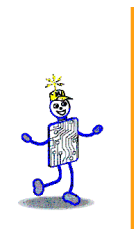

# **Somma di 2 numeri in assembly**

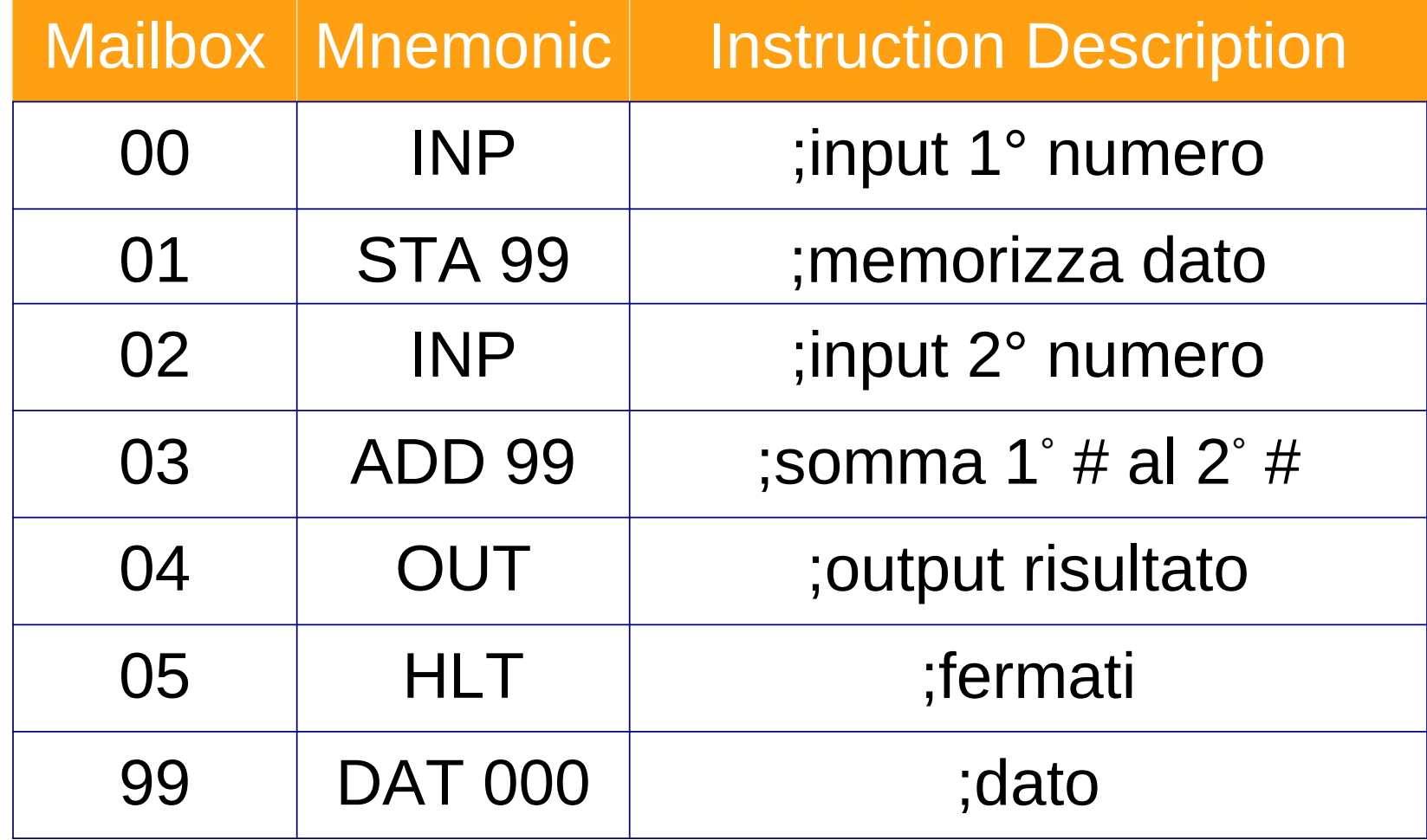

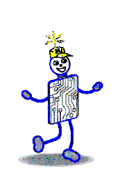

#### **Locazioni per i dati**

- È possibile riservare una locazione per i idati con la pseudo-istruzione DAT
	- DAT non è una istruzione, non viene eseguita dalla CPU, ma è riconosciuta dal programma assemblatore
	- serve solo a dare una nome ad una locazione di memoria e a metterci dentro un valore PRIMA che il programma inizi l'esecuzione

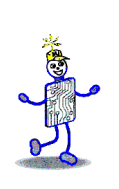

### **Controllo di flusso**

- Salto (esecuzione di una istruzione fuori sequenza)
	- Cambia l'indirizzo del contatore di programma Content

 $BRA$  (Jump)  $BRZ$  (Branch on 0)  $BRP$  (Branch on +)

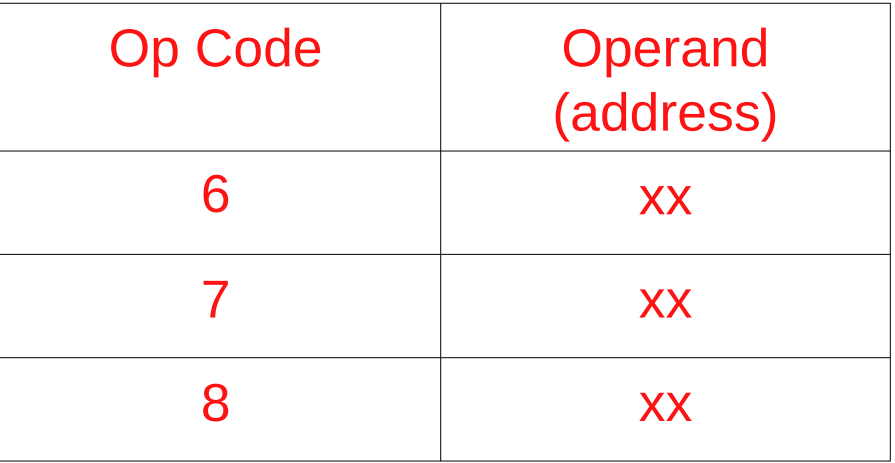

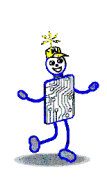

### **Insieme di istruzioni rivisto**

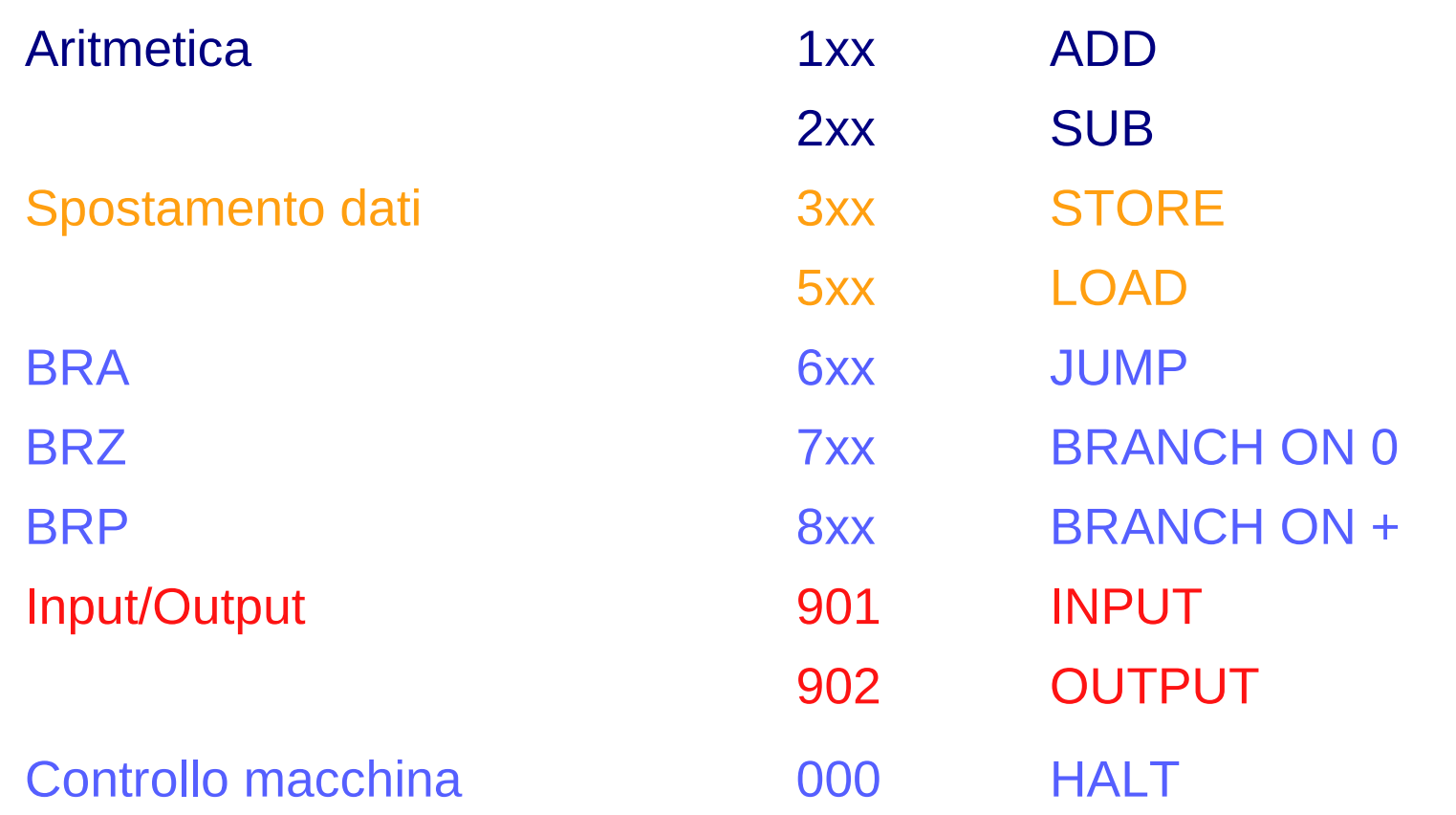

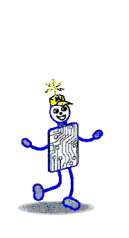

### **Trova la differenza positiva di 2 numeri**

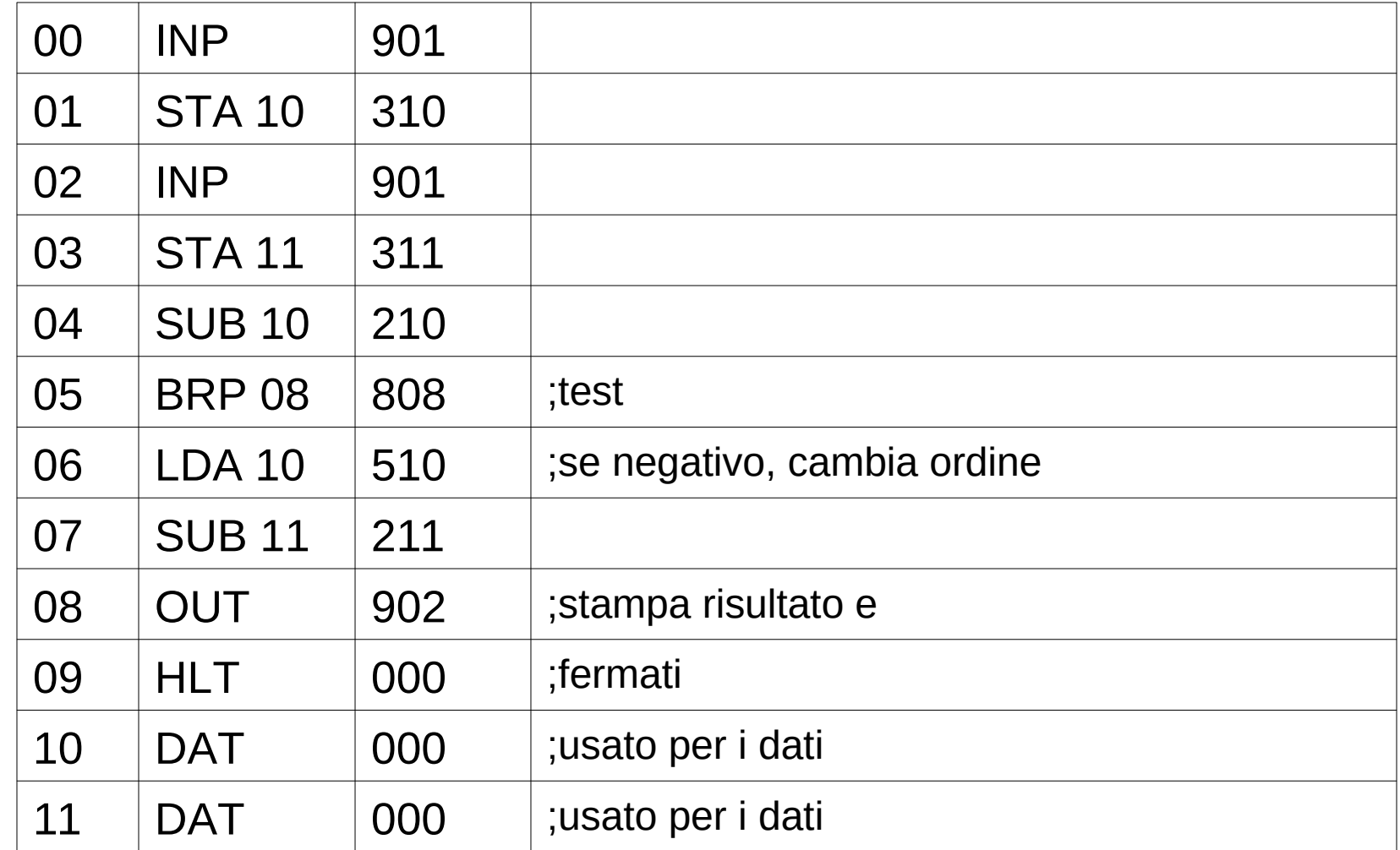

Copyright 2013 John Wiley & Sons, Inc. 6-20 Copyright 2013 John Wiley & Sons, Inc.

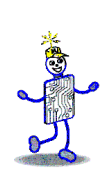

# **Traccia di esecuzione**

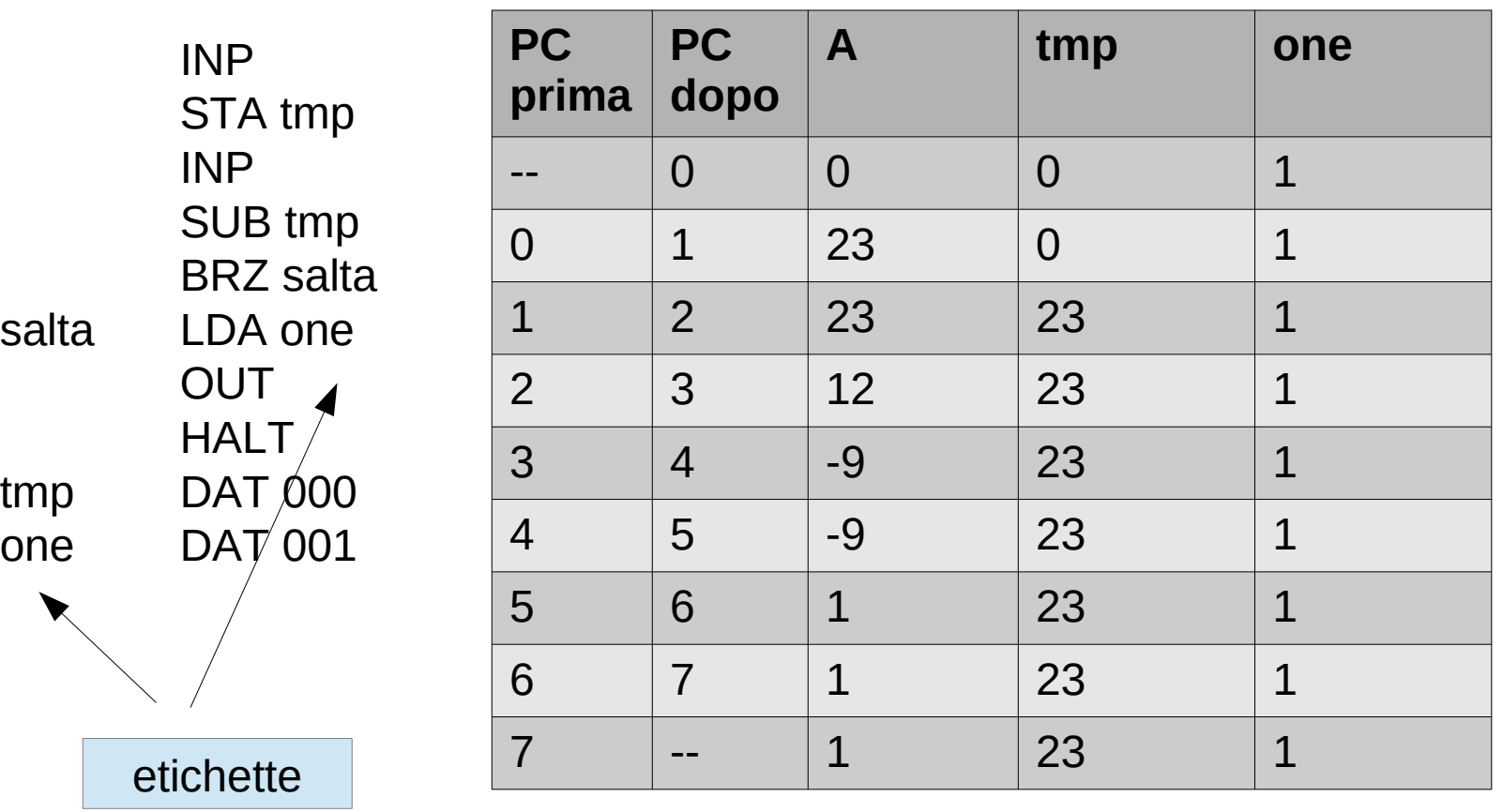

Inputs: 23 12 **Outputs: 1** 

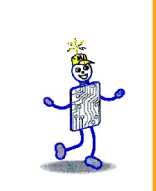

#### **Programma con un ciclo**

Dato un input *n*, restituisce  $0 + 1 + 2 + ... n$ 

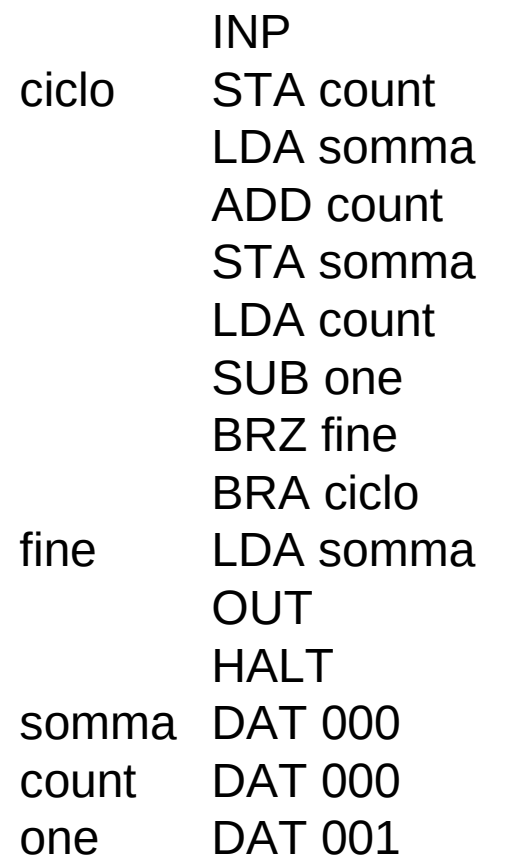

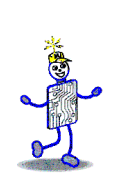

# **Ciclo delle istruzioni**

- *Fetch*: Il Little Man determina quale istruzione deve eseguire
- *Execute*: Il Little Man esegue l'istruzione
	- Il lavoro da fare dipende dall'istruzione letta

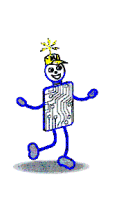

#### **La fase di fetch**

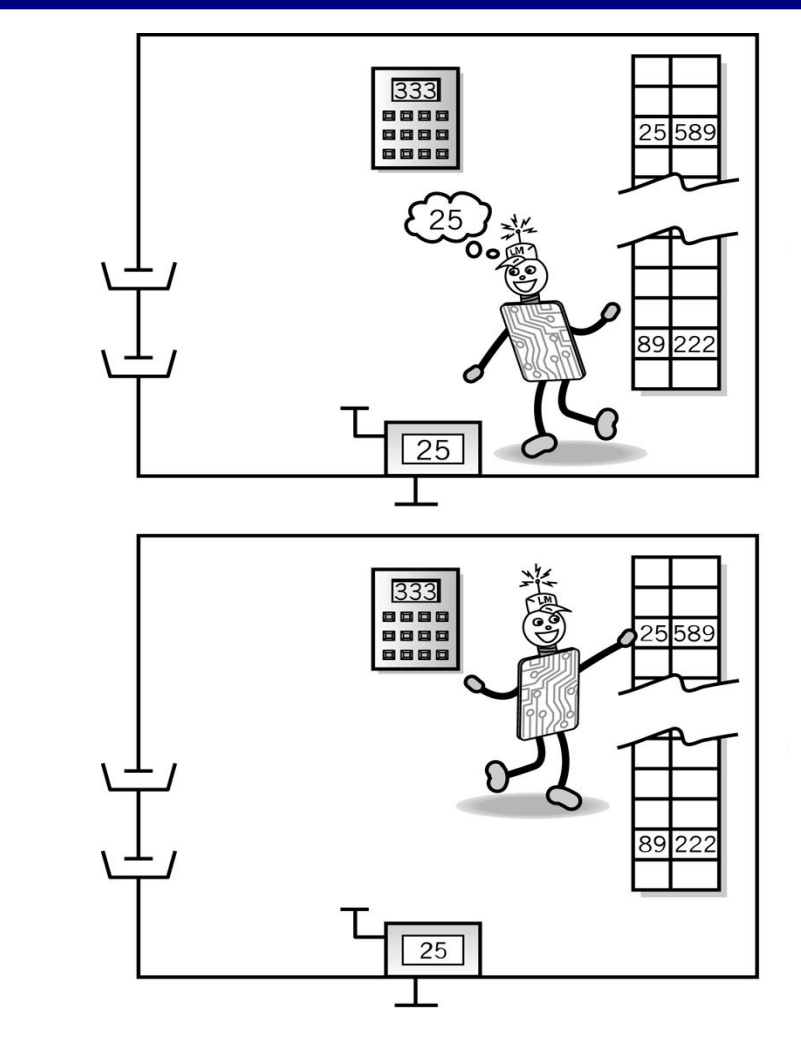

1. Il Little Man legge l'indirizzo dal location counter

2. Si dirige alla casella il cui indirizzo è contenuto nel location counter

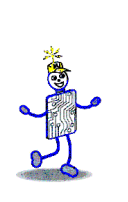

#### **Fetch, continua**

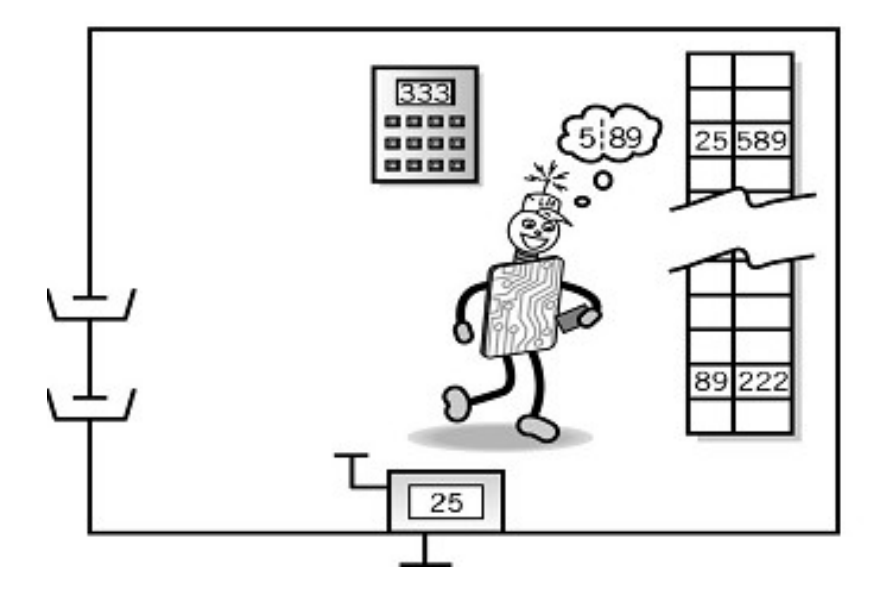

3. E legge il numero presente sul foglio di carta (rimette a posto il foglio di carta nel caso ne abbia bisogno di nuovo

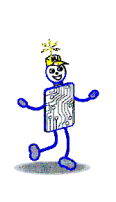

#### **La fase di execute**

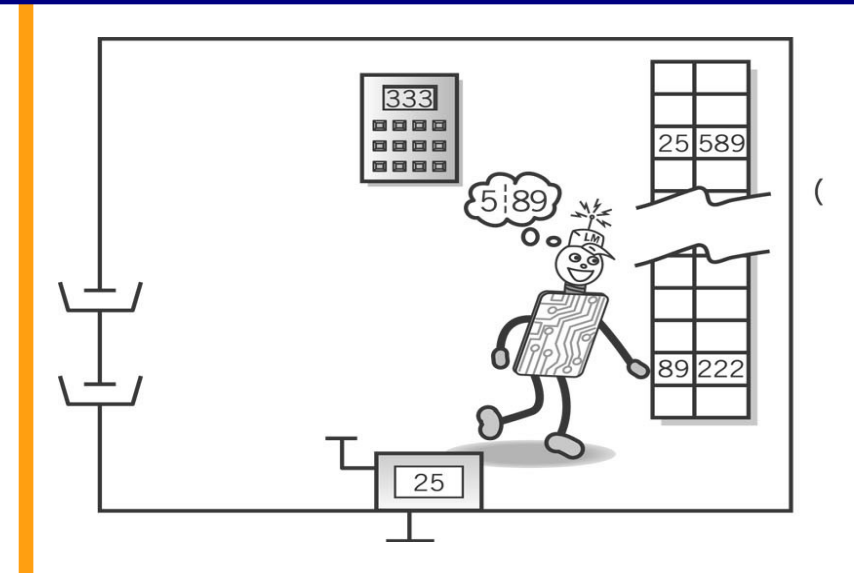

2. Legge il numero in quella cella (e rimette il foglio a posto, nel caso serva più tardi)

#### 1. Il Little Man va all'indirizzo della mailbox specificato nella istruzione appena letta

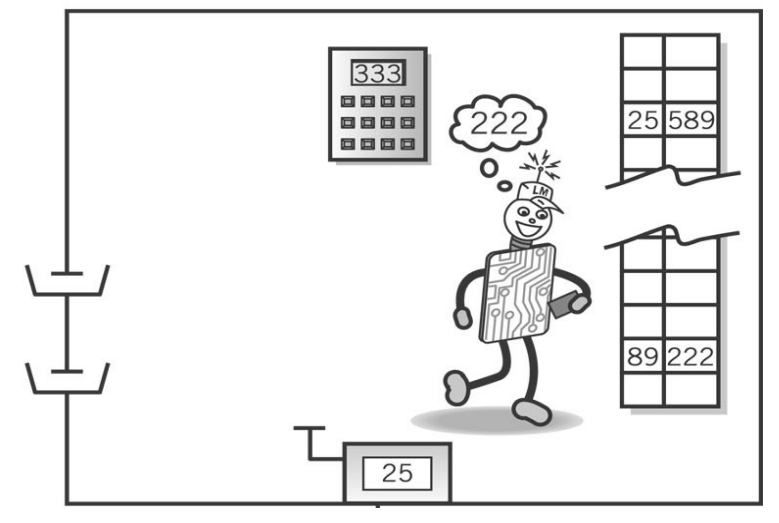

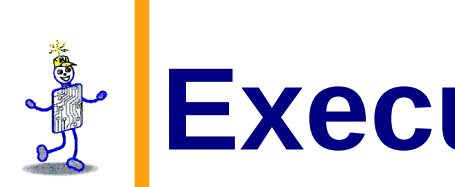

#### **Execute, cont.**

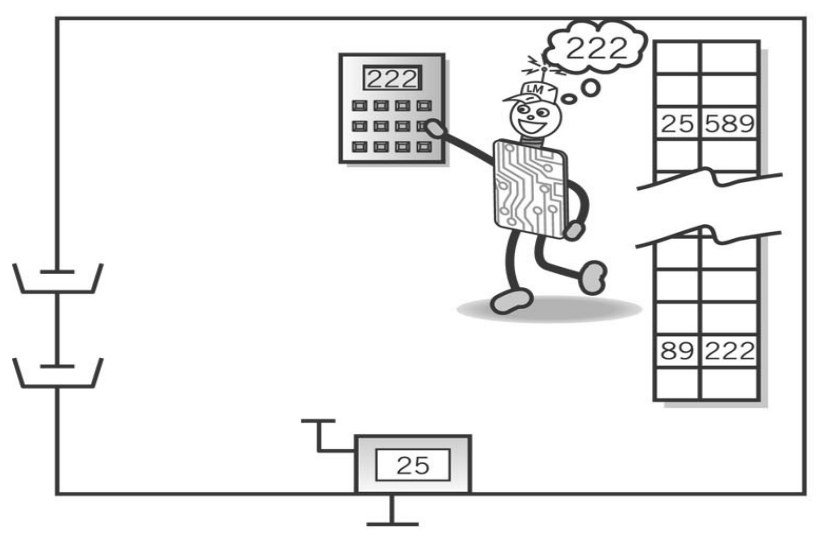

4. Va al location counter e preme il pulsante, preparandosi così al successivo ciclo di fetch/execute

3. Va alla calcolatrice e digita il numero appena letto

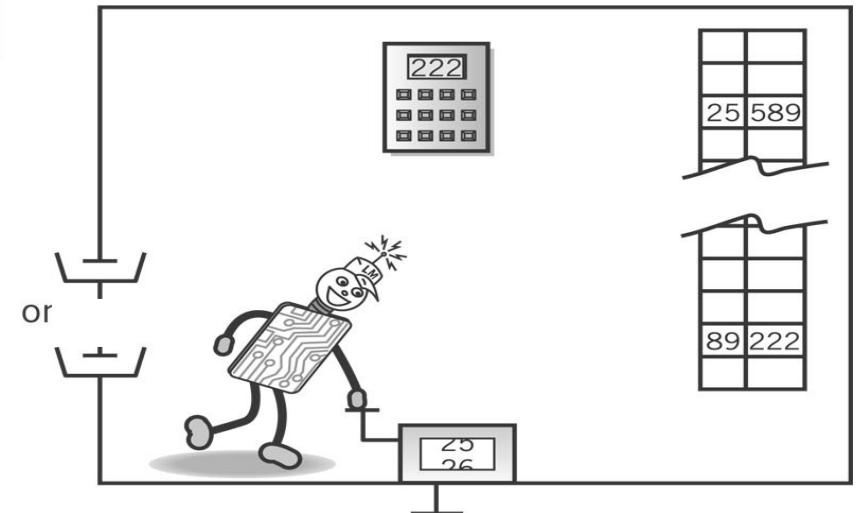

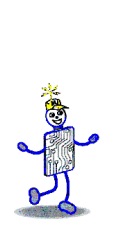

# **Architettura di von Neumann (1945)**

- Concetto di programma memorizzato
- La memoria è indirizzata in maniera lineare
- La memoria è indirizzata in maniera indipendente dal contenuto

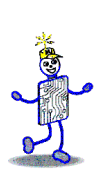

#### **Copyright 2013 John Wiley & Sons**

All rights reserved. Reproduction or translation of this work beyond that permitted in section 117 of the 1976 United States Copyright Act without express permission of the copyright owner is unlawful. Request for further information should be addressed to the Permissions Department, John Wiley & Sons, Inc. The purchaser may make back-up copies for his/her own use only and not for distribution or resale. The Publisher assumes no responsibility for errors, omissions, or damages caused by the use of these programs or from the use of the information contained herein."